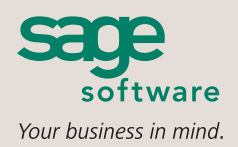

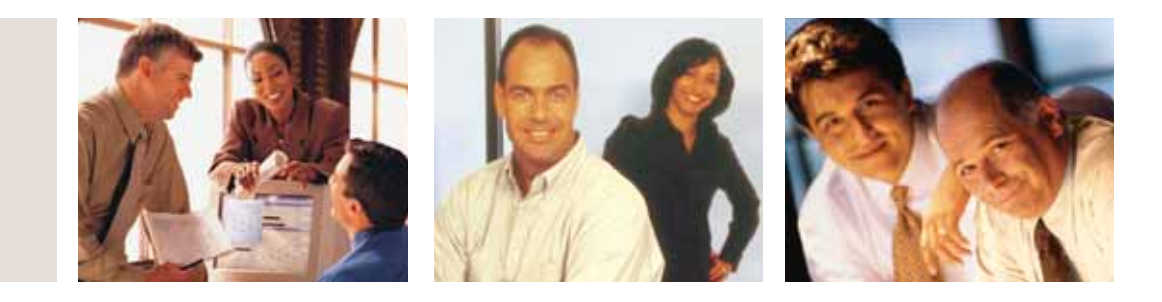

#### **SAGE MAS 90 SAGE MAS 200**

## **GENERAL LEDGER**

### **REPORTS**

Save your report settings for the robust General Ledger reports by user. The standard General Ledger reports include:

- General Ledger Worksheet
- General Ledger Trial Balance
- General Ledger Detail Report
- General Ledger Detail by Source Report
- Exception Report
- Reprint Journals
- Source Journal History Report
- General Ledger Graphics
- Budget and History Report
- Account Audit Report
- Account Memo Printing

In addition to the Standard General Ledger Reports, Sage MAS 90 includes a powerful Financial Report Wizard enabling you to create additional reports such as:

- Trend Reports
- Income Statements
- Balance Sheets
- Statement of Cash Flow Reports

Report Groups may be set up to easily identify your specific report settings. (For more information on reporting capabilities please see the Reporting Capabilities Specification Sheet.)

#### **BUSINESS ALERTS**

Business Alerts is an additional module that monitors your Sage MAS 90 database and can send e-mail notifications to appropriate staff, customers or vendors based on specific business events. Predefined General Ledger alerts included are:

- Account balance exceeds budgeted amount
- G/L expense transaction exceeds specified amount
- New G/L account added

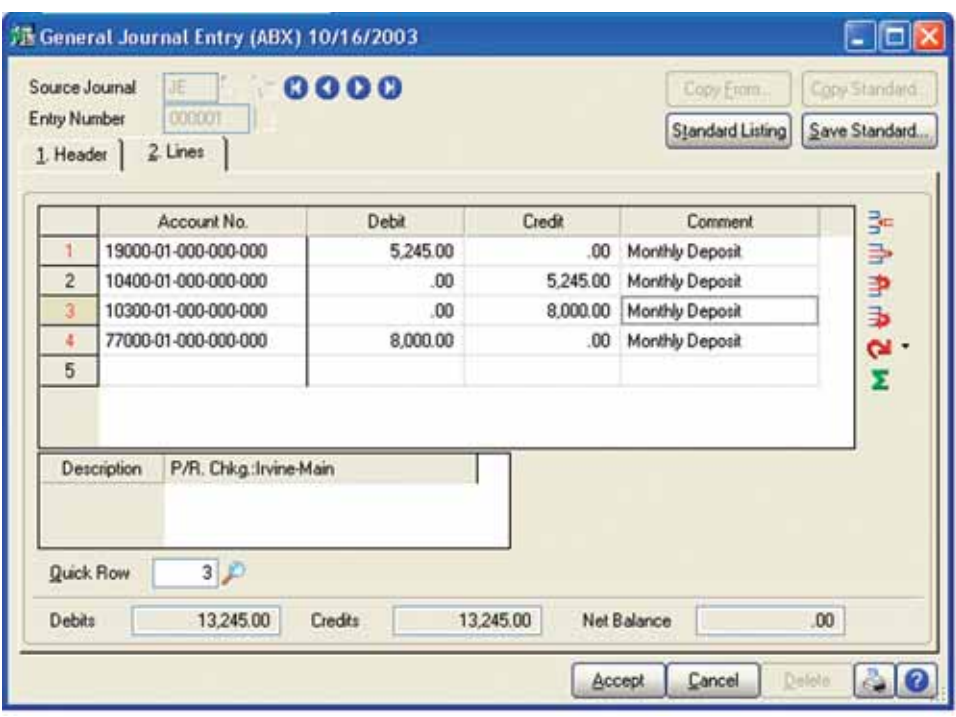

#### **Flexible and Easy to Implement**

The adaptable design of the General Ledger module for Sage MAS 90 and Sage MAS 200 ERP systems allows you to use your current chart of accounts or create a new chart of account structure from over a dozen industry-specific selections, making implementation quick and easy. The General Ledger uses our exclusive dual grid entry for quick, efficient, and accurate data entry. The grid entry format allows you to easily customize the data entry screens. Once you have created a transaction, selecting to delete a row, move a row up or down, or change a value is easy. You can also use the built-in calculator to easily modify it, or even reset a row or all rows by using the reset feature.

#### **Valuable Business Insights**

Ease of use combined with the powerful attributes of the General Ledger module streamlines all bookkeeping and accounting transactions, and the resulting reports provide important business insights. Sage MAS 90 and 200 General Ledger offers virtually unlimited financial reporting capabilities. In addition to the standard General Ledger reports, Sage MAS 90 and 200 provide the ability to create financial statements such as Income Statements, Cash Flow Statement, Balance Sheet, and Trend reports. All financial reports are created and modified through an easy-to-use wizard so you can simply select formatting options to create a report specific to your business needs. Gaining quick and accurate insight into your business is critical to maintain your competitive edge. Sage MAS 90 and 200 General Ledger provides a key method for you to stay on top of your financial information.

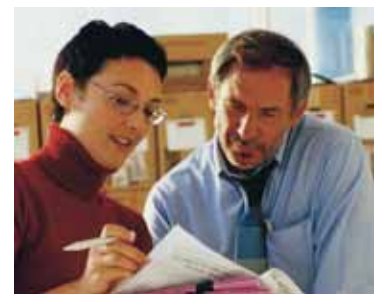

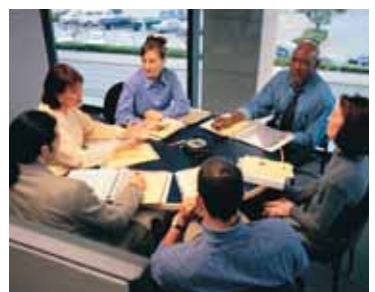

# **Sage MAS 90 and Sage MAS 200**

General Ledger

"Sage MAS 90 lets me turn complex financial data into reports that division managers and salespeople can understand. I can forecast out five years and include benchmarks at one-year intervals, or project case volumes 12 months from now. It's fantastic."

> Randy Berndt, Accounting Coordinator Del Papa Distributing Company, Inc.

#### **FEATURES**

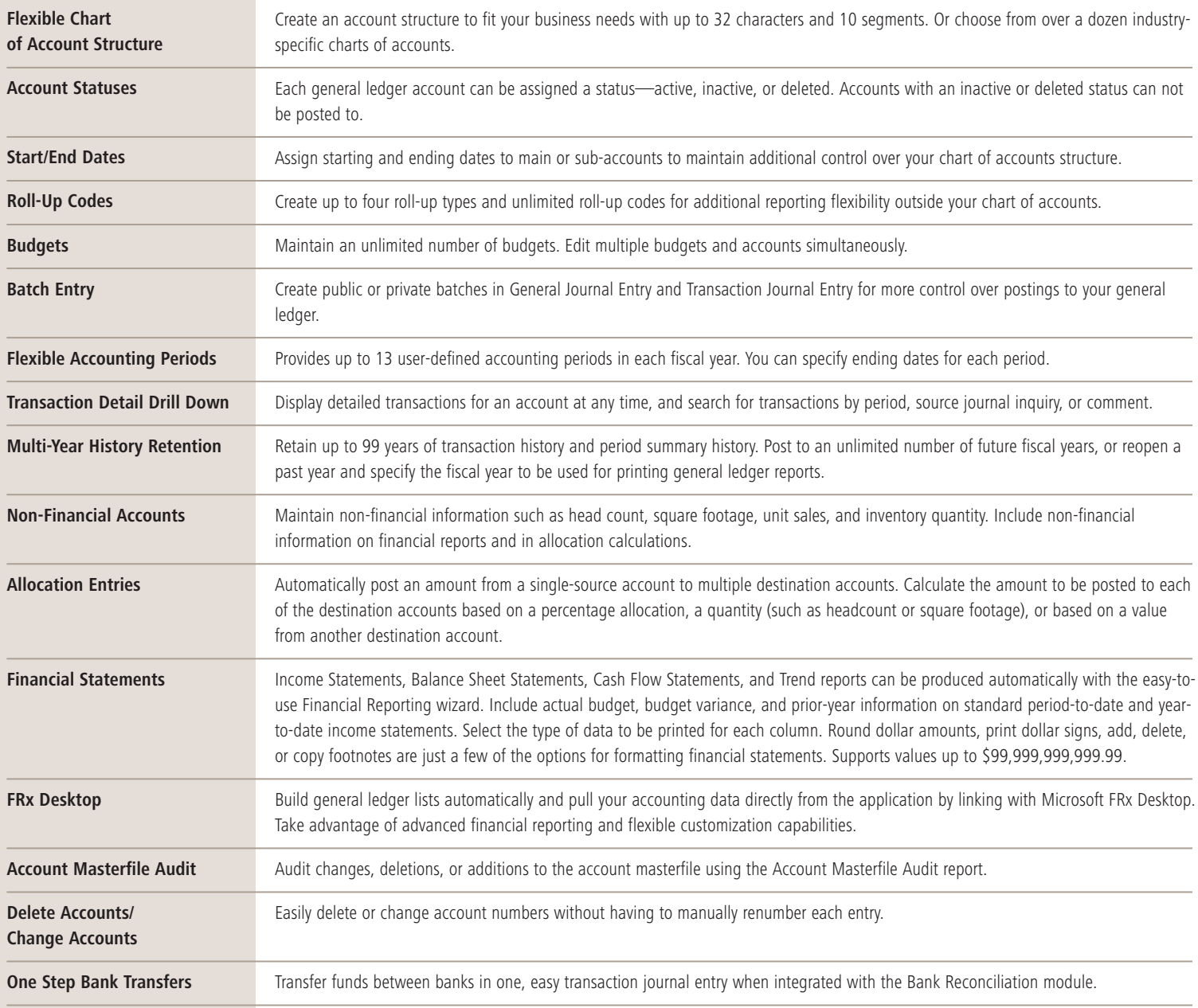

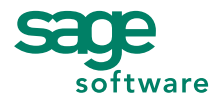

56 Technology Drive • Irvine, CA 92618-2301 • 800-854-3415 • www.sagesoftware.com